# **Chèque-Vacances Connect - Integration**

**The minimum amount for CV Connect transactions is 20 euros.** ∽

More details : [CGV | Agence Nationale pour les Chèques Vacances \(ancv.com\)](https://espace-ptl.ancv.com/CGV)

# **About ANCV Connect**

## General information about ANCV Connect

Cheque-Vacances Connect (cvconnect by ANCV) is a French initiative for travel vouchers. The customer pays for travel (related) expenses with travel vouchers at accredited merchants.

On the payment page the customer declares paper check numbers and pays the remaining amount with his credit card. Authorisation is made on the card to guarantee the amount paid with Chèque-Vacances. Then the client must send his paper checks by mail. Additional payments are debited immediately.

- Integration requirement / specificities: The part paid by Chèque-Vacances can't be refunded. The merchant will be notified by email to find another solution to refund his clients.
- Authorisation and payment:

1-step payment for payments in addition to payment with Chèque-Vacances. 2-step payment in case of doubt about the guarantee on credit card or in case the paper checks don't arrive.

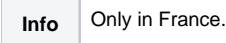

Further information can be found on the webpage of ANCV [\(https://www.ancv.com/](https://www.ancv.com/)).

## Process flow chart

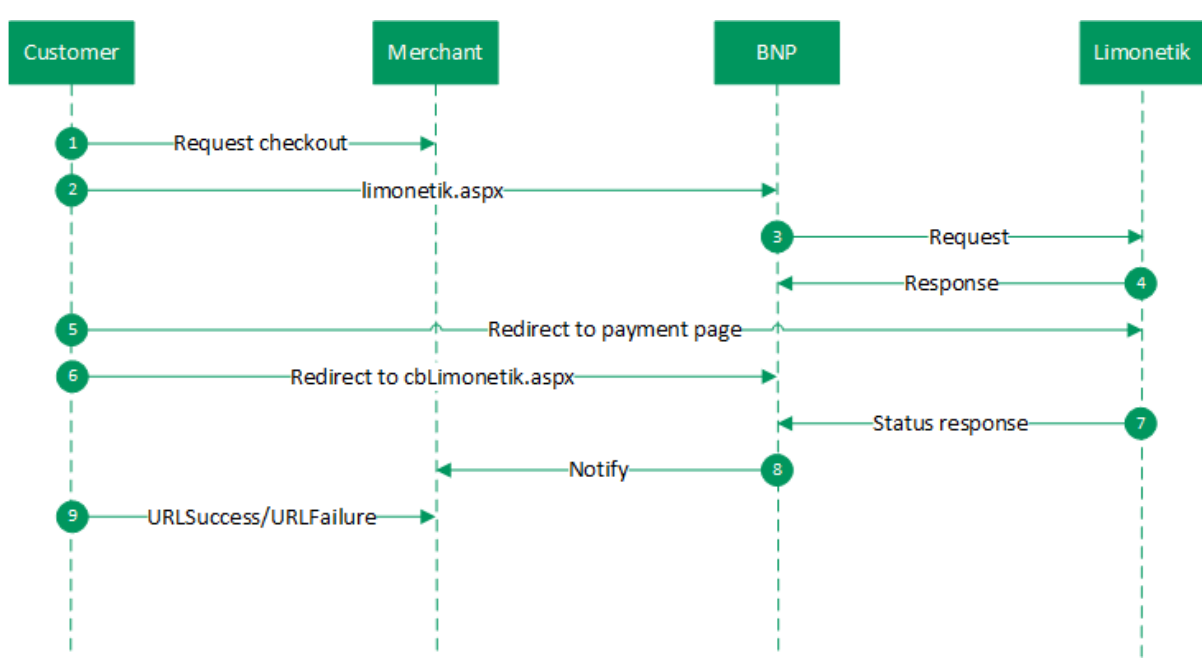

# **The payment platform interface**

## **Definitions**

Data formats:

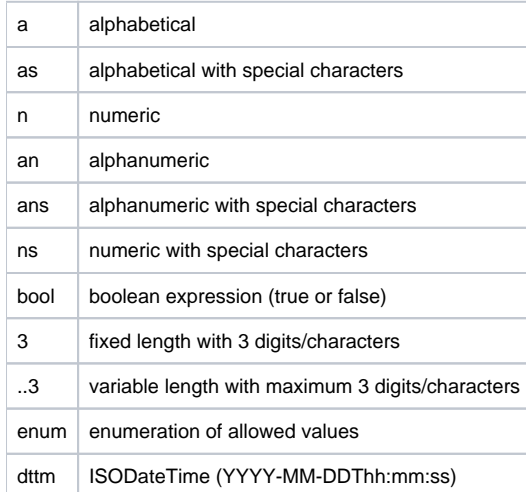

#### Abbreviations:

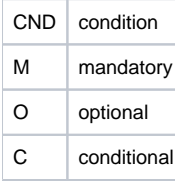

**Notice:** Please note that the names of parameters can be returned in upper or lower case.

# Call of the payment platform interface for ANCV Connect

To make a payment with ANCV Connect via Limonetik over the payment platform, go to the following URL:

[https://paymentpage.axepta.bnpparibas](https://paymentpage.axepta.bnpparibas/credit.aspx)[/limonetik.aspx](https://www.computop-paygate.com/limonetik.aspx)

**Notice:** For security reasons, the payment platform rejects all payment requests with formatting errors. Therefore please use the correct data type for each parameter.

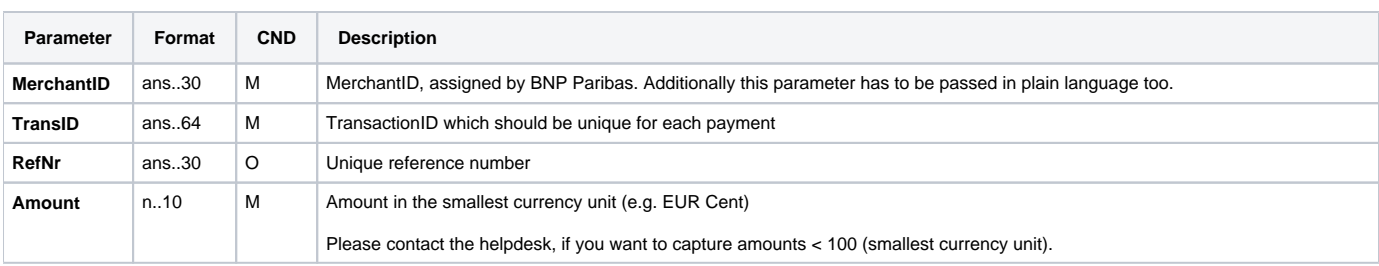

The following table describes the encrypted payment request parameters:

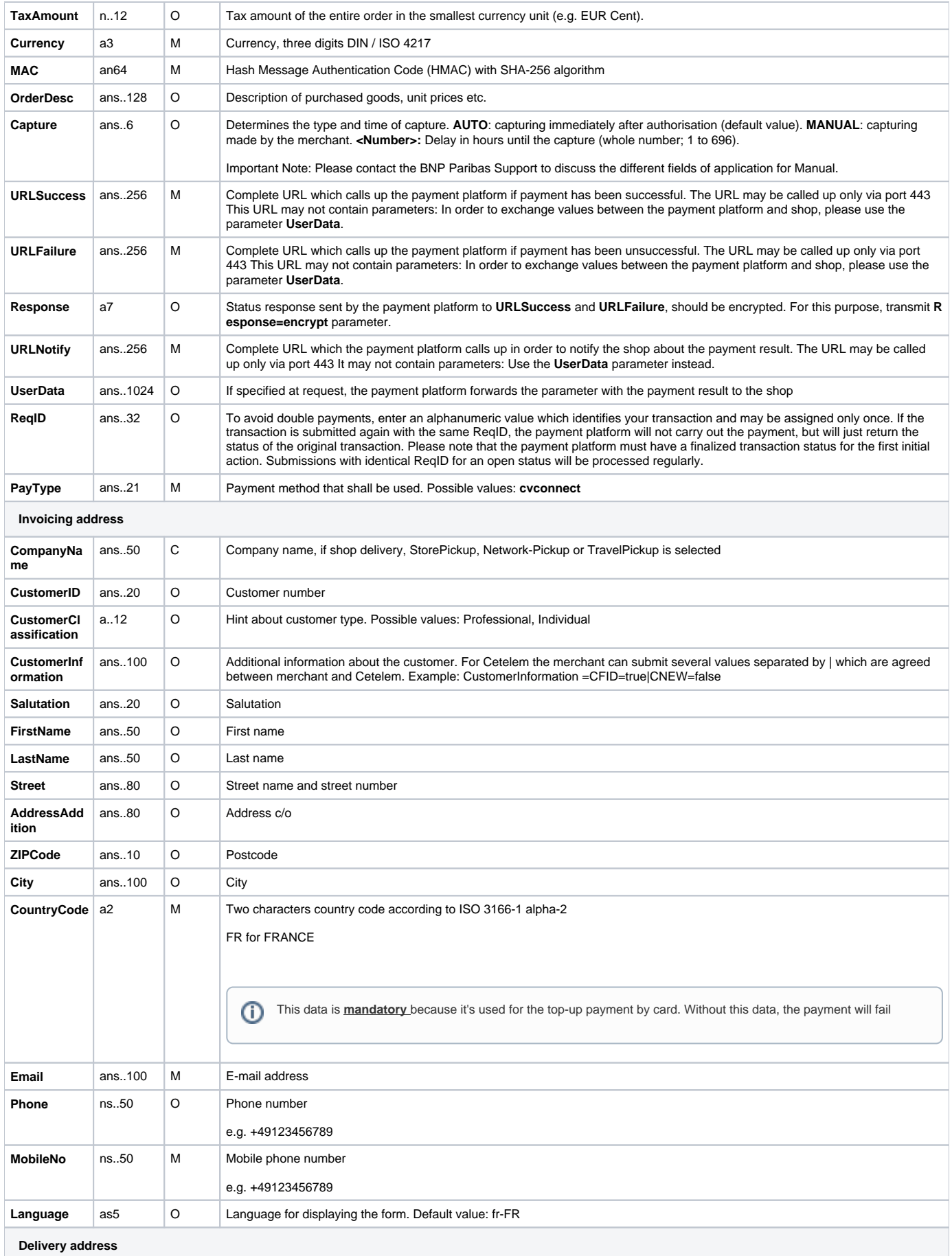

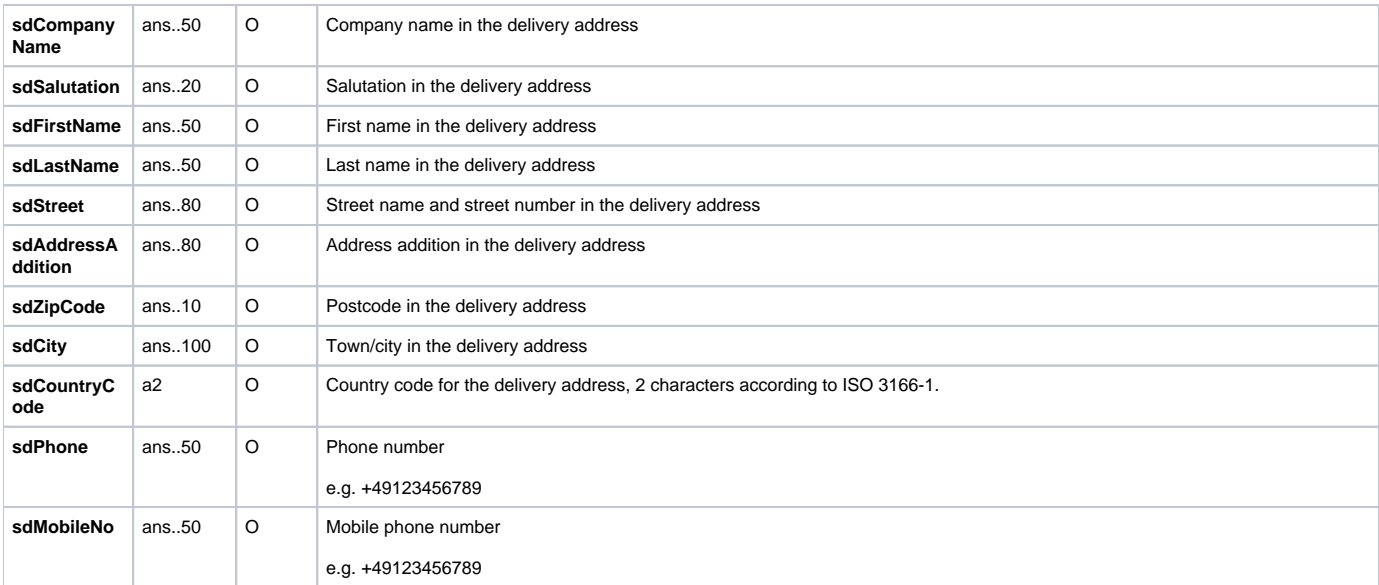

#### **Product information**

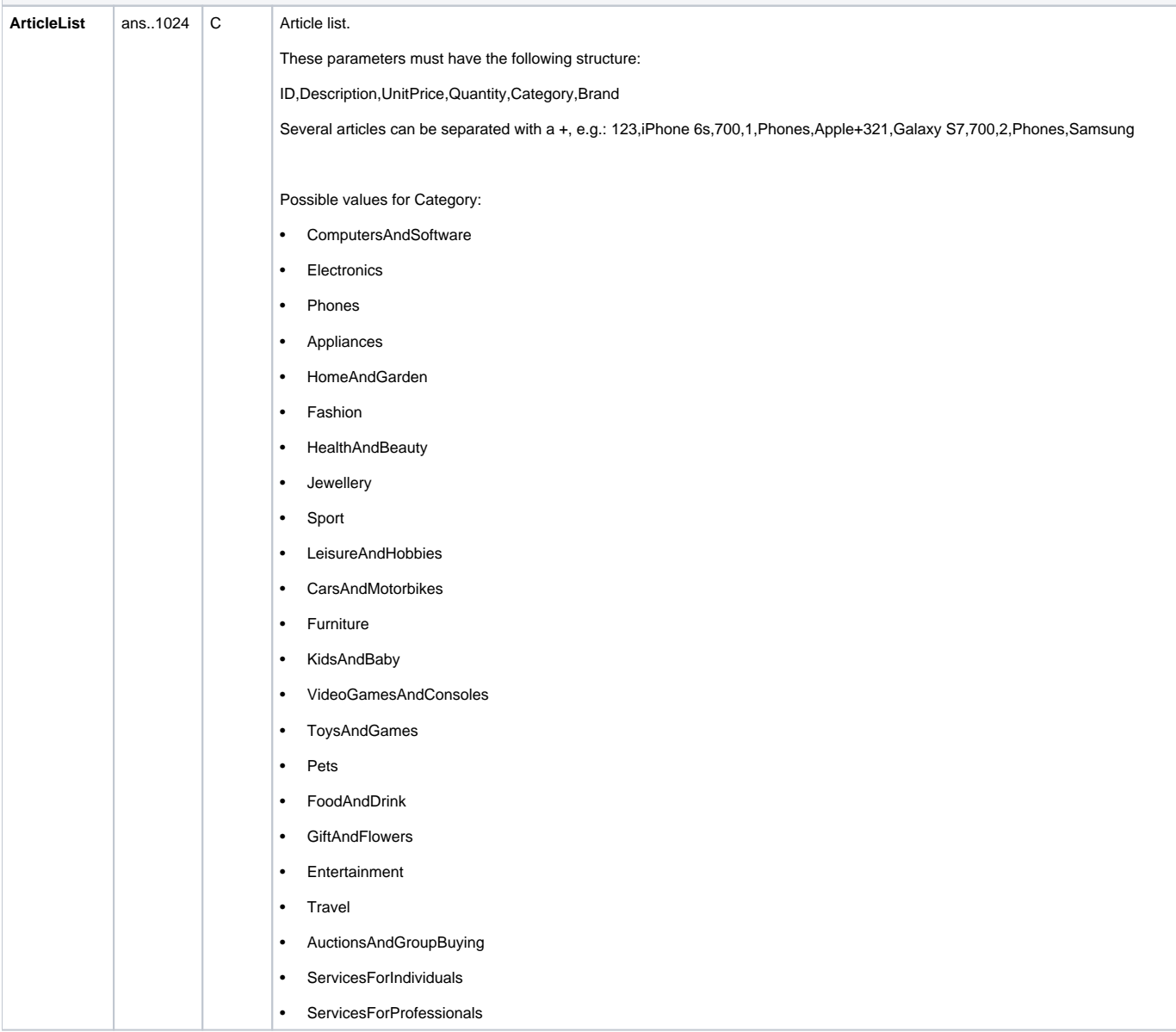

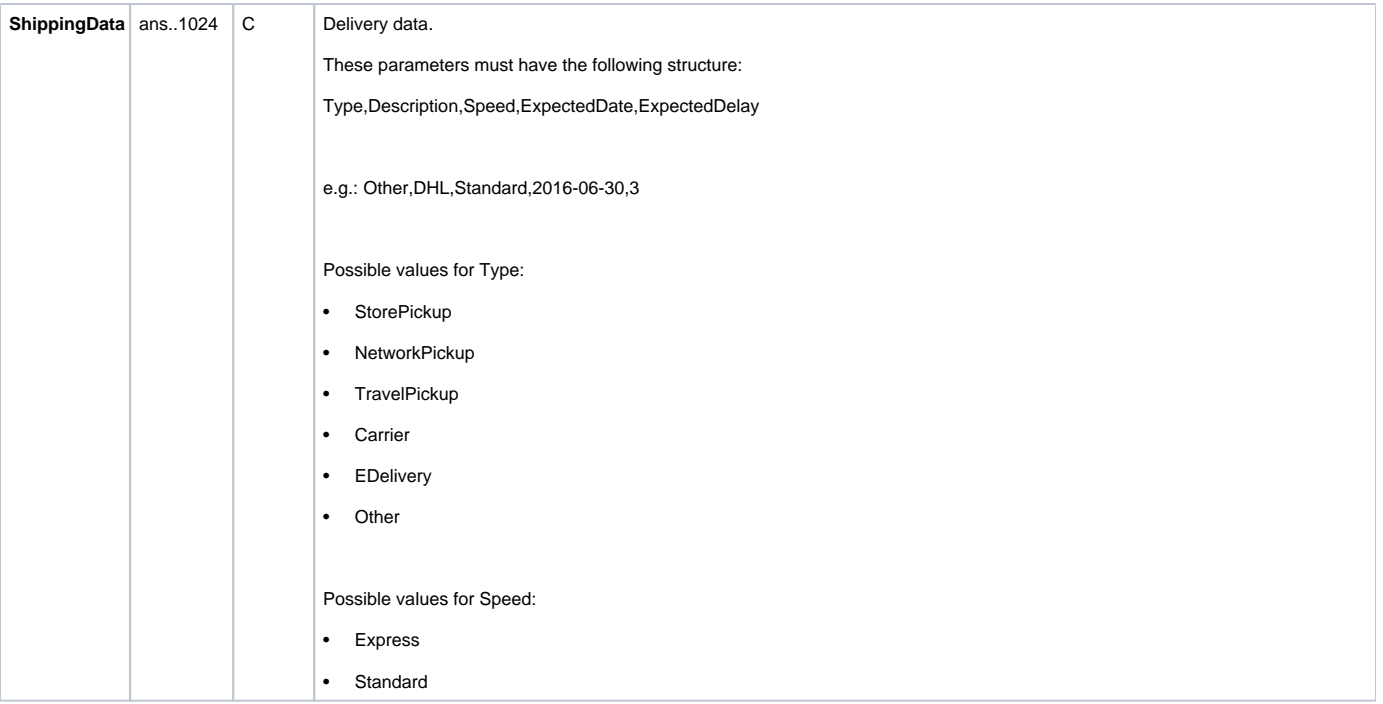

The following table describes the result parameters that the payment platform transmits to your **URLNotify, URLSuccess** or **URLFailure**. If you have specified the **Response=encrypt** parameter, the following parameters are forwarded Blowfish encrypted to your system:

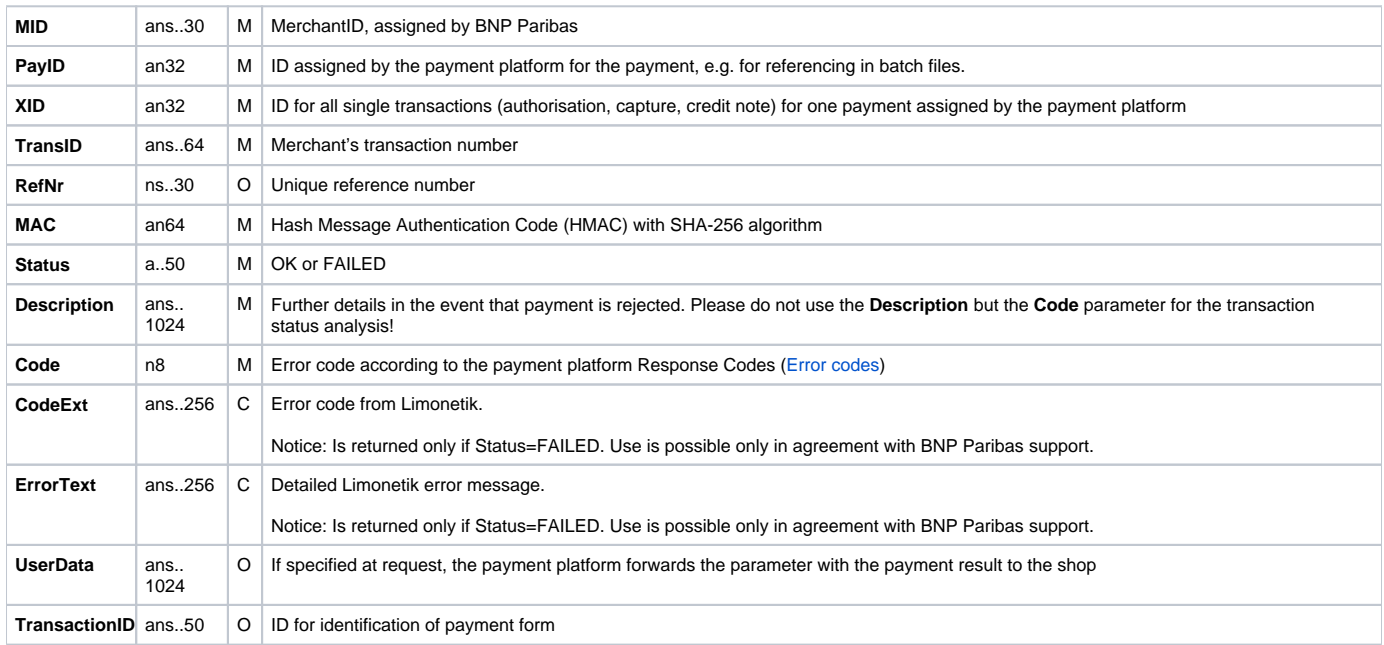

# **Capture**

Captures are possible via a Server-to-Server connection. To carry out a Capture for ANCV Connect via Limonetik via a Server-to-Server connection please use the following URL:

[https://paymentpage.axepta.bnpparibas](https://paymentpage.axepta.bnpparibas/credit.aspx)[/capture.aspx](https://www.computop-paygate.com/capture.aspx)

**Notice:** For security reasons, the payment platform rejects all payment requests with formatting errors. Therefore please use the correct data type for each parameter.

The following table describes the encrypted payment request parameters:

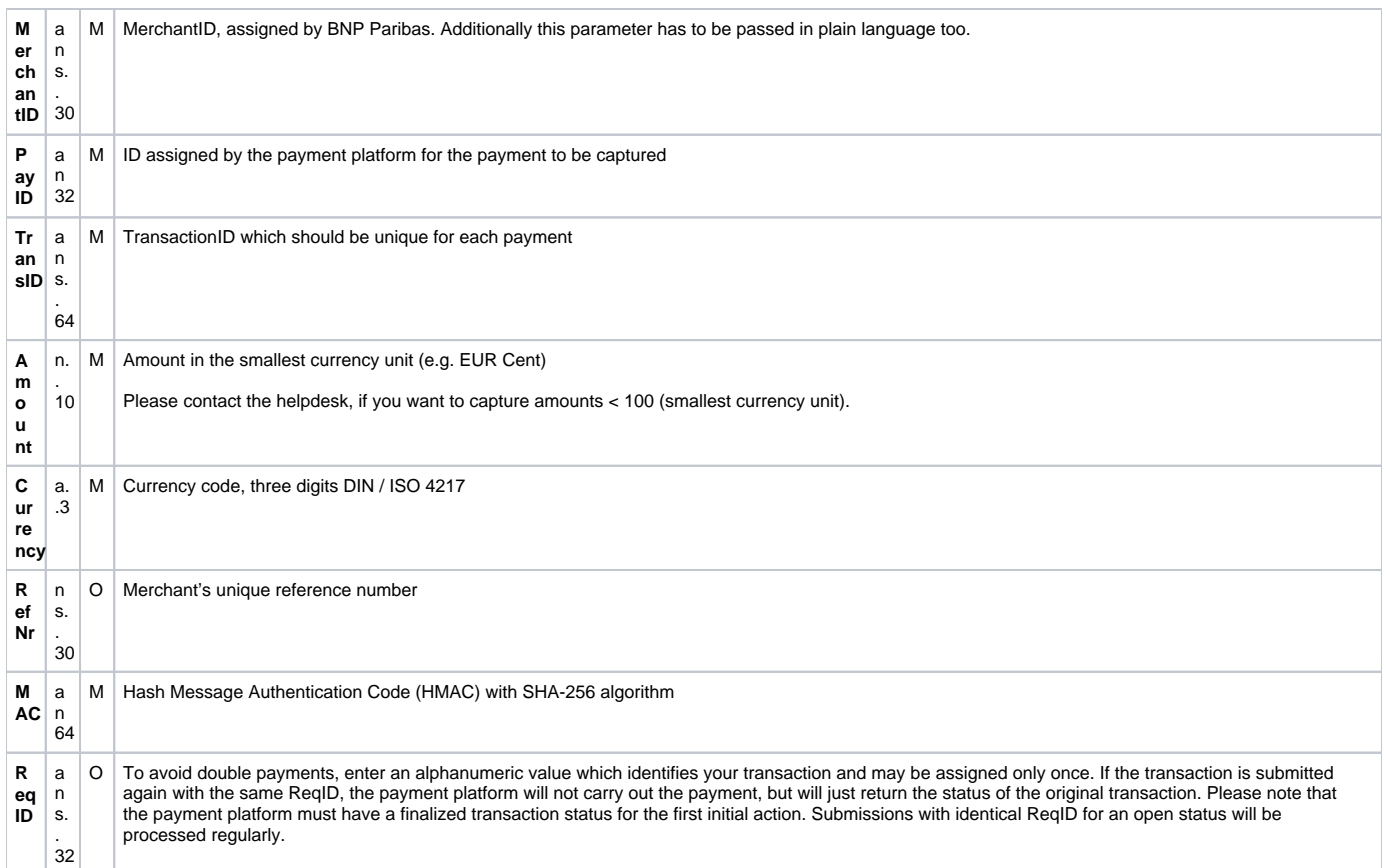

#### The following table describes the payment platform response parameters:

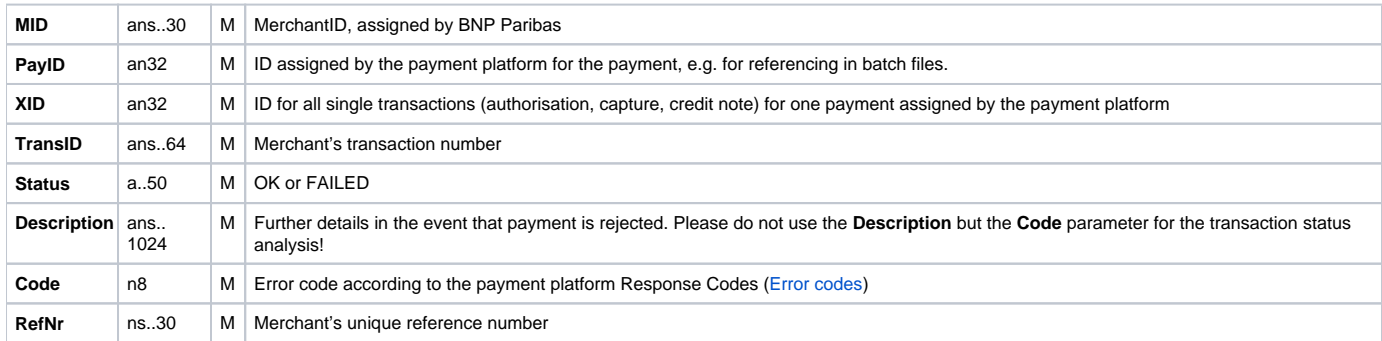

### Credit with reference

Credits (refunds) are possible via a Server-to-Server connection. For a Credit with reference to a capture the amount of the Credit is limited to the amount of the previous capture. To carry out a credit with a reference transaction, please use the following URL:

[https://paymentpage.axepta.bnpparibas](https://paymentpage.axepta.bnpparibas/credit.aspx)[/credit.aspx](https://www.computop-paygate.com/credit.aspx)

**Notice:** For security reasons, the payment platform rejects all payment requests with formatting errors. Therefore please use the correct data type for each parameter.

The following table describes the encrypted payment request parameters:

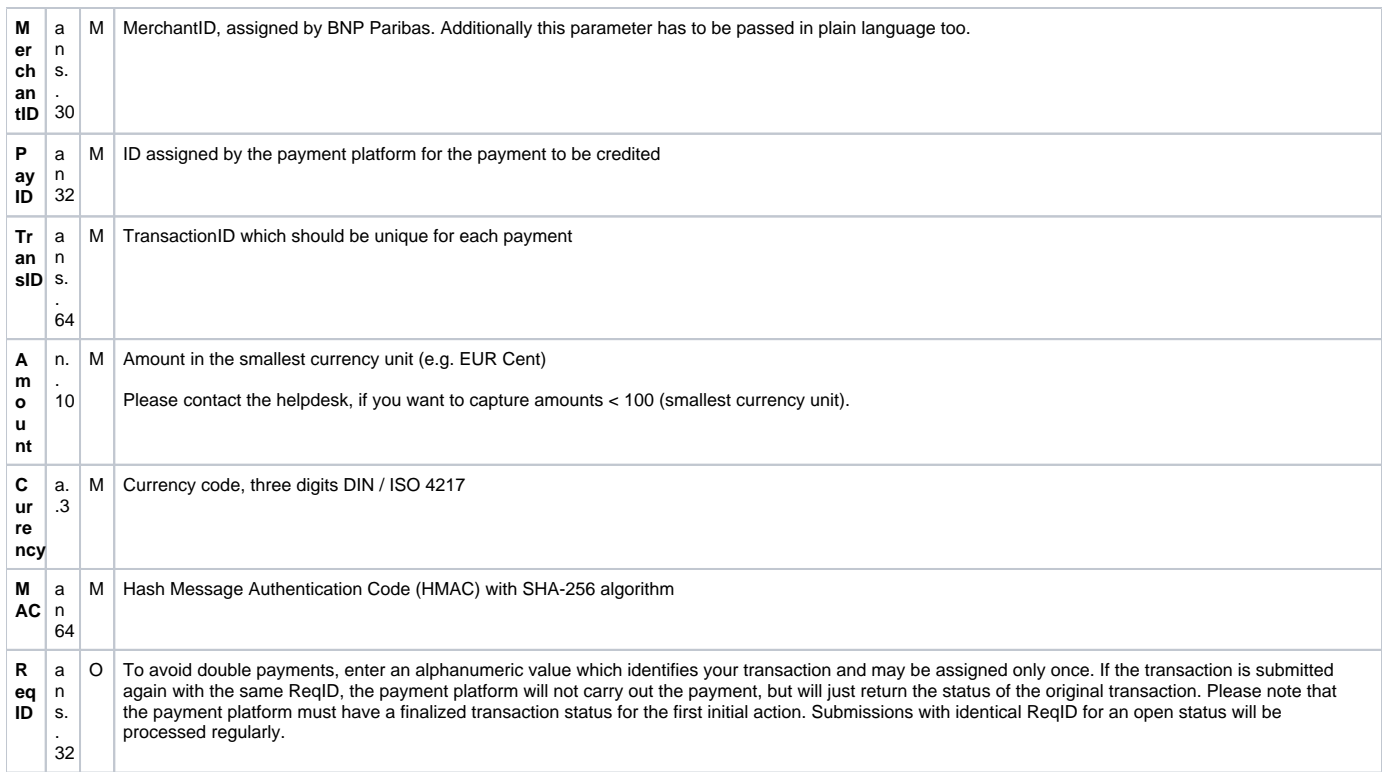

#### The following table describes the payment platform response parameters:

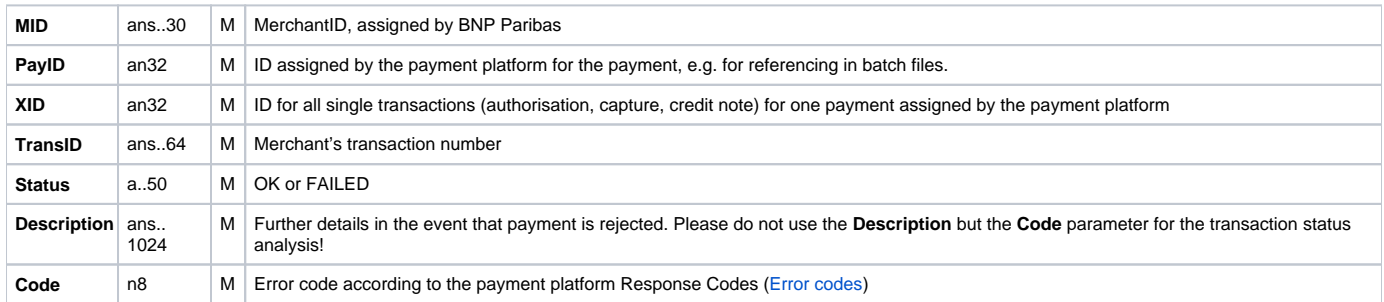

# **Reversal**

To cancel a transaction with ANCV Connect via Limonetik, please use the following URL:

[https://paymentpage.axepta.bnpparibas](https://paymentpage.axepta.bnpparibas/credit.aspx)[/reverse.aspx](https://www.computop-paygate.com/reverse.aspx)

Notice: For security reasons, the payment platform rejects all payment requests with formatting errors. Therefore please use the correct data type for each parameter.

The following table describes the encrypted payment request parameters:

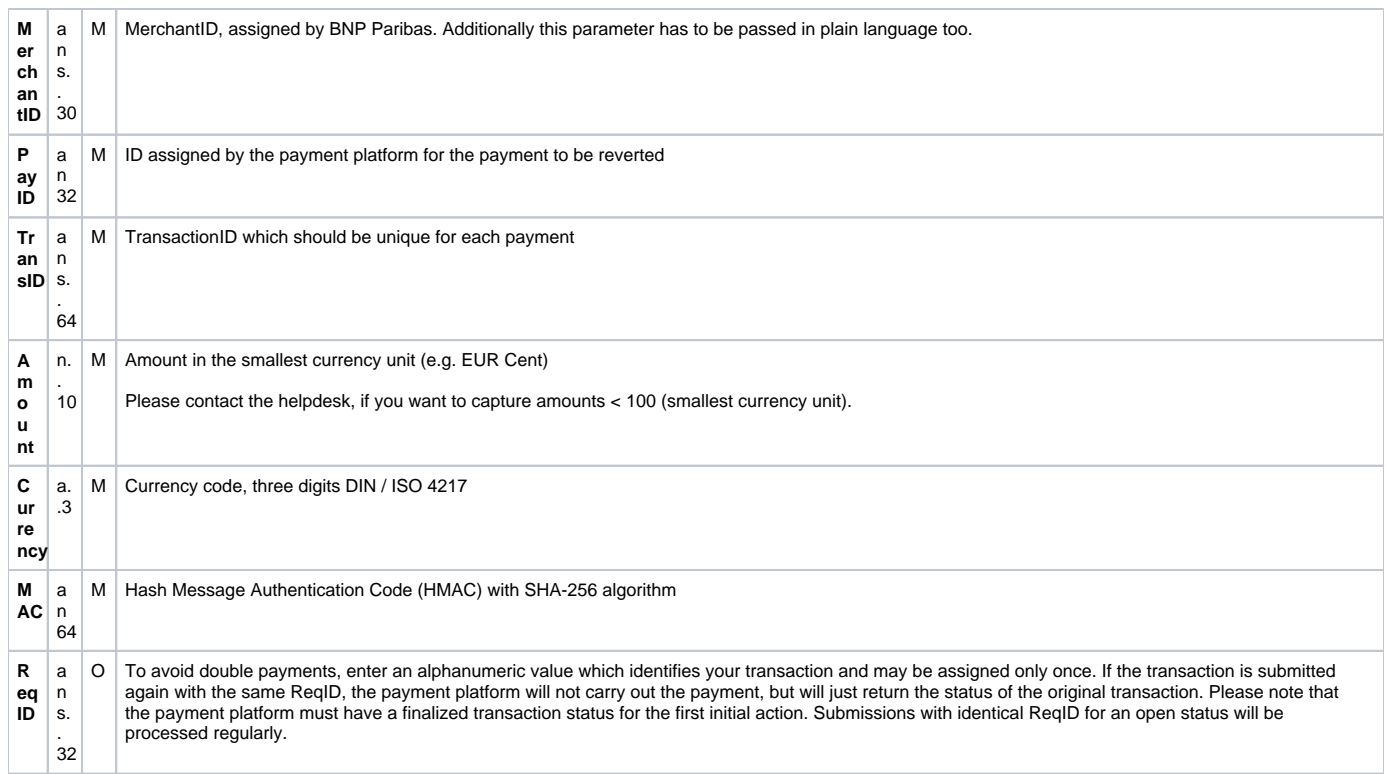

#### The following table describes the payment platform response parameters:

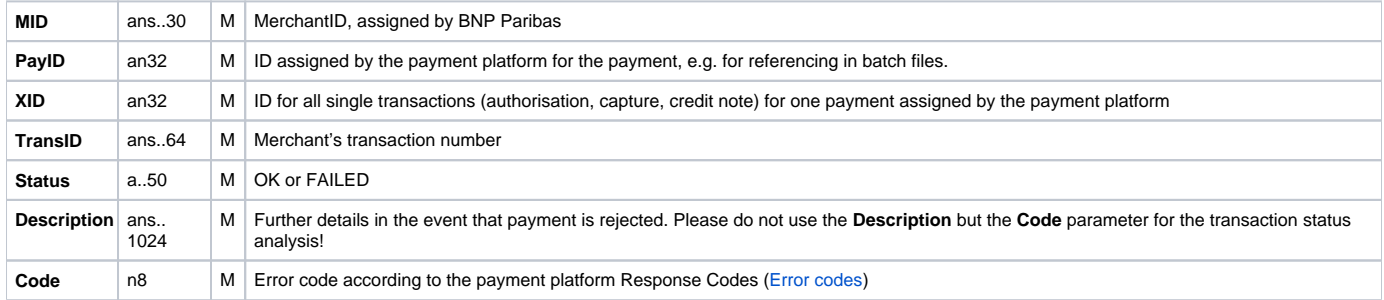

# **Batch processing via the interface**

Basic information about using Batch files and about their structure you can find inside the separate manual for the Batch manager. Within batch processing not alle functions are available which are usually available for the online interface.

This section describes the parameters which must be transferred within the data set (Record) for executing of captures, credits and reversals for ANCV Connect via Limonetik and which information can be found within the response file about the payment status.

Following table gives an overview of all batch versions that are possible for a specific action an their specialities:

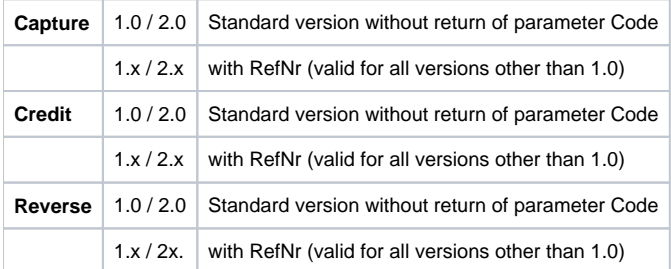

The structure for a Limonetik payment within a Batch file to be submitted is the following:

HEAD,<MerchantID>,<Date>,<Version> Limonetik,Capture,<Amount>,<Currency>,<TransID>,(<RefNr>,)<PayID> Limonetik,Credit,<Amount>,<Currency>,<TransID>,(<RefNr>,)<PayID> Limonetik,Reverse,<Amount>,<Currency>,<TransID>,(<RefNr>,)<PayID> FOOT,<CountRecords>,<SumAmount>

Example for Master MID Funktion:

HEAD,[Master]MerchantID,Date,2.x Type,Action,[Slave]MID,Amount,Currency,TransID,Data (depends on Action) FOOT,CountRecords,SumAmount

The following table describes the individual fields and values used within the data set (record) in the batch file:

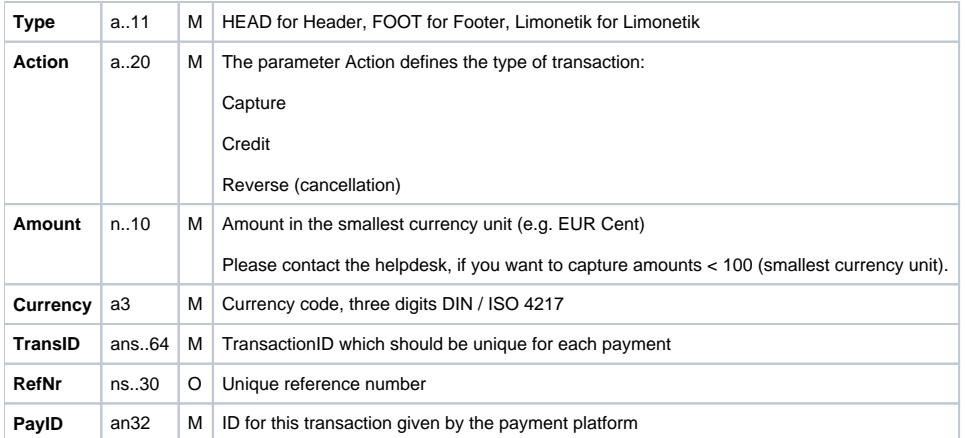

The record area within the response file for Batch transactions looks the following way:

HEAD,<MerchantID>,<Date>,<Version> Limonetik,Capture,<Amount>,<Currency>,<TransID>,(<RefNr>,)<PayID>,<Status>,<Code>

Limonetik,Credit,<Amount>,<Currency>,<TransID>,(<RefNr>,)<PayID>,<Status>,<Code>

Limonetik,Reverse,<Amount>,<Currency>,<TransID>,(<RefNr>,)<PayID>,<Status>,<Code>

FOOT,<CountRecords>,<SumAmount>

The following table describes the response parameters which the Batch Manager saves in the Record area for each transaction (standard parameters not explained here, such as <TransID> or <RefNR> and request parameters are returned unchanged and correspond to the call as specified before):

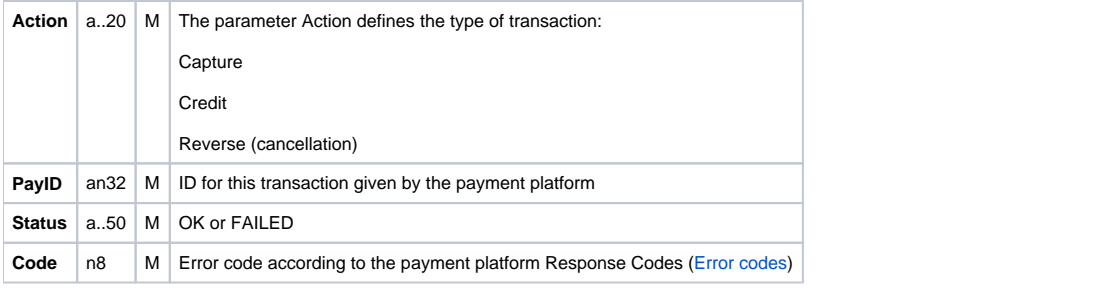